# Recherche dichotomique dans un tableau [re04] Exercice

Karine Zampieri, Stéphane Rivière

Unisciel algoprog Version 21 mai 2018

## Table des matières

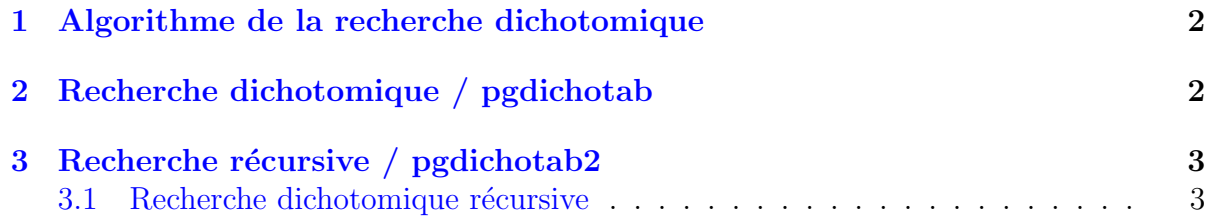

## alg - Recherche dans un tableau (TD)

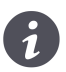

Mots-Clés Algorithmes de recherche Requis Axiomatique impérative sauf Fichiers  $\blacksquare$ Fichiers UtilsTB Difficulté •  $\circ \circ$  (30 min) ■

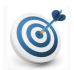

#### **Objectif**

Cet exercice réalise l'algorithme de la recherche dichotomique dans un tableau. Dans le même ordre d'idées, l'exercice @[Recherche séquentielle dans un tableau] construit un algorithme dans le cas où le tableau n'est pas trié.

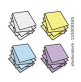

AJOUT RECURSIVITE JUIN 2017 $\blacksquare$ 

#### <span id="page-1-0"></span>1 Algorithme de la recherche dichotomique

Soit une structure tabulaire  $A[1, n]$  triée en ordre croissant. On effectue une recherche dichotomique d'une valeur x comme suit. Soient :

- $\bullet$  g l'indice de gauche initialisé à 1.
- $\bullet$  h l'indice de droite initialisé à n.
- $\bullet$  trouve le booléen de la recherche initialisé à Faux.
- m l'indice milieu de l'intervalle [g. .h].

Alors :

- 1. Si  $A[m]=x$  alors on fixe trouve à Vrai.
- 2. Sinon si  $A[m]\times x$  alors la position de x est forcément après m d'où on fixe g en m+1. Dans le cas contraire, on fixe  $h$  en  $m-1$  (car  $A[m]\geq x$ ).
- 3. On répète les opérations (1) et (2) jusqu'à ce que trouve soit Vrai ou que g soit plus grand que h.

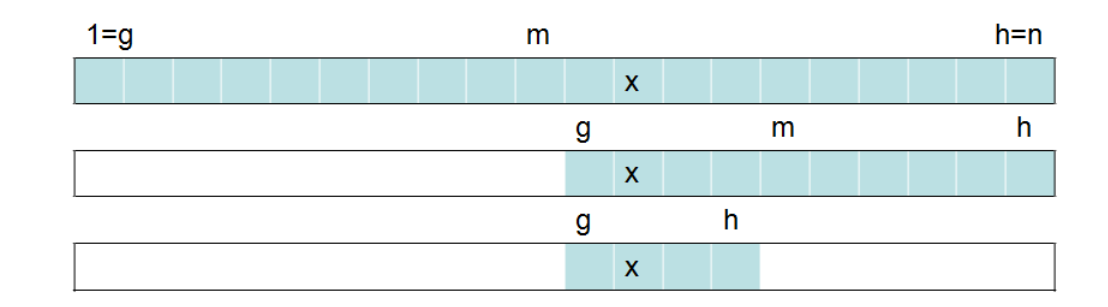

# <span id="page-1-1"></span>2 Recherche dichotomique / pgdichotab

On considère un tableau d'entiers t trié par ordre croissant de n éléments. On cherche à construire un algorithme permettant de savoir à quel endroit se trouve une valeur x.

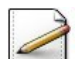

On suppose que x est dans le tableau.

Ecrivez une fonction  $\mathsf{rechDichol}(t,n,x)$  qui effectue une recherche dichotomique de x (entier) parmi les n éléments d'un Tableau t trié et qui renvoie l'indice d'une occurrence (pas forcément la première) de x.

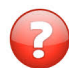

Exécutez votre algorithme sur les données suivantes : n=10, t=[1,7,8,9,12,15,15,22,30,31]| et \lstinlinex=15 $@$ .

Comment faut-il modifier l'algorithme si l'on n'est pas sûr que x appartienne au tableau ?

#### Aide simple

Il faut ajouter la possibilité de terminer la boucle quand  $g\rightarrow h$  ce qui signifie que x n'est pas dans le tableau.

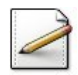

Copiez/collez la fonction rechDicho1 en la fonction rechDicho2( $t, n, x$ ) puis modifiez-la de sorte que la fonction renvoie −1 en cas de recherche infructueuse.

#### <span id="page-2-0"></span>3 Recherche récursive / pgdichotab2

<span id="page-2-1"></span>Cet exercice réalise la recherche dichotomique en table.

#### 3.1 Recherche dichotomique récursive

On appelle *milieu* de deux entiers *N* et *M* l'entier  $\frac{N+M}{2}$  lorsque  $N+M$  est pair et l'entier  $\frac{N+M-1}{2}$  lorsque *N* + *M* est impair. Soient *n* un entier positif, *t*[1*..NMAX*] un tableau d'au moins  $n$  éléments tous distincts classés par ordre croissant et  $e$  une valeur. On chercher le rang *p* de *e* par la stratégie suivante.

- Au départ  $1 \leq p \leq n$ . On note *m* le milieu de *n* et de 1.
- Si  $t[m] == e :$  on a terminé.
- Dans le cas contraire, si  $t[m] < e$ , il ne peut apparaître qu'après  $m + 1 \leq p \leq n$ ; sinon  $(e < A[m])$  et donc  $1 \leq p \leq m-1$ . On recommence en prenant le milieu de  $m + 1$  et de *n* ou le milieu de 1 et de  $m - 1$ , et ainsi de suite jusqu'à ce que l'on trouve le rang *p* de *e*.

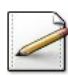

Écrivez une fonction récursive rechdicho(t,p,r,e) qui recherche le rang d'un entier de valeur e dans un tableau  $t[p..r]$  en utilisant la stratégie énoncée.

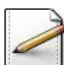

Calculez sa complexité.

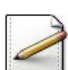

Prouvez la validité de la stratégie.